## **MOOVI**C Horários, paradas e mapa da linha de ônibus 5141

## $\mathbf{F}$  **5141** São José da Lapa/Maria de Lourdes/Terminal Vilarinho Use O [App](https://moovitapp.com/index/api/onelink/3986059930?pid=Web_SEO_Lines-PDF&c=Footer_Button&is_retargeting=true&af_inactivity_window=30&af_click_lookback=7d&af_reengagement_window=7d&GACP=v%3D2%26tid%3DG-27FWN98RX2%26cid%3DGACP_PARAM_CLIENT_ID%26en%3Dinstall%26ep.category%3Doffline%26ep.additional_data%3DGACP_PARAM_USER_AGENT%26ep.page_language%3Dpt-br%26ep.property%3DSEO%26ep.seo_type%3DLines%26ep.country_name%3DBrasil%26ep.metro_name%3DBelo%2520Horizonte%2520e%2520Regi%25C3%25A3o&af_sub4=SEO_other&af_sub8=%2Findex%2Fpt-br%2Fline-pdf-Belo_Horizonte_e_Regi%25C3%25A3o-843-858226-65204805&af_sub9=View&af_sub1=843&af_sub7=843&deep_link_sub1=843&af_sub5=Control-Lines-1718008067&deep_link_value=moovit%3A%2F%2Fline%3Fpartner_id%3Dseo%26lgi%3D65204805%26add_fav%3D1&af_dp=moovit%3A%2F%2Fline%3Fpartner_id%3Dseo%26lgi%3D65204805%26add_fav%3D1&af_ad=SEO_other_5141_S%C3%A3o%20Jos%C3%A9%20da%20Lapa%2FMaria%20de%20Lourdes%2FTerminal%20Vilarinho_Belo%20Horizonte%20e%20Regi%C3%A3o_View&deep_link_sub2=SEO_other_5141_S%C3%A3o%20Jos%C3%A9%20da%20Lapa%2FMaria%20de%20Lourdes%2FTerminal%20Vilarinho_Belo%20Horizonte%20e%20Regi%C3%A3o_View)

A linha de ônibus 5141 | (São José da Lapa/Maria de Lourdes/Terminal Vilarinho) tem 1 itinerário. (1) São José Da Lapa Terminal Vilarinho Via Maria De Lourdes: 06:45 Use o aplicativo do Moovit para encontrar a estação de ônibus da linha 5141 mais perto de você e descubra quando chegará a próxima linha de ônibus 5141.

**Sentido: São José Da Lapa Terminal Vilarinho Via Maria De Lourdes**

37 pontos VER OS [HORÁRIOS](https://moovitapp.com/belo_horizonte_e_regi%C3%A3o-843/lines/5141/65204805/5923306/pt-br?ref=2&poiType=line&customerId=4908&af_sub8=%2Findex%2Fpt-br%2Fline-pdf-Belo_Horizonte_e_Regi%25C3%25A3o-843-858226-65204805&utm_source=line_pdf&utm_medium=organic&utm_term=S%C3%A3o%20Jos%C3%A9%20da%20Lapa%2FMaria%20de%20Lourdes%2FTerminal%20Vilarinho) DA LINHA

Rua Idalina Alves, 879

Rua Idalina Alves, 525

Rua Pedro Martins Barbosa, 46

Rua São José, 196

Rua Pe. José Dias, 622

Rua Cel. Virgílio Machado, 108

Rua Francisco Dumont, 413

Rua Francisco Dumont, 251

Mg-424, Km 8,6 Sul | Trevo De São José Da Lapa

Av. Antônio Mourão Guimarães, 324

Al. Uberaba, 34

Al. Araguari, 114

Al. Horácio Picorelli, 50

Al. Horácio Picorelli, 134

Al. Horácio Picorelli, 155

Al. Horácio Picorelli, 333

Al. Horácio Picorelli, 291

Al. Pres. Eduardo Furet, 35

Al. Dr. Torquato Orsini, 462

Al. Dr. Torquato Orsini, 1196

**Horários da linha de ônibus 5141** Tabela de horários sentido São José Da Lapa Terminal Vilarinho Via Maria De Lourdes

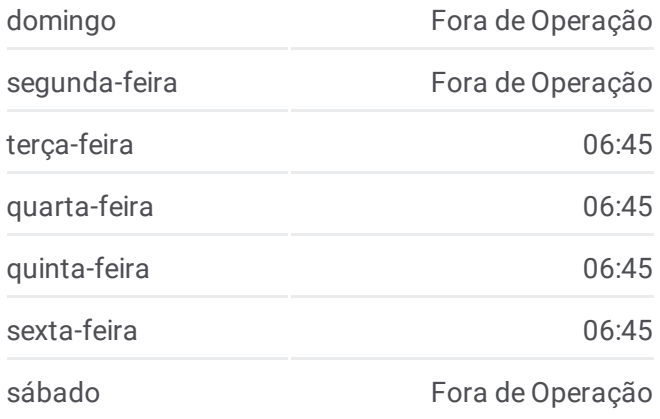

## **Informações da linha de ônibus 5141**

**Sentido:** São José Da Lapa Terminal Vilarinho Via Maria De Lourdes **Paradas:** 37 **Duração da viagem:** 44 min **Resumo da linha:**

Al. Dr. Torquato Orsini, 1522

Mg-424, Km 3,2 Sul | Cidade Do Galo

Mg-424, Km 3 Sul

Mg-424, Km 2,4 Sul

Mg-424, Km 1,8 Sul

Mg-424, Km 1,3 Sul

Mg-424, Km 1 Sul

Mg-424, Km 0,8 Sul

Mg-010 Km 17.7 | Posto De Combustível Ale

Mg-010, Km 17 Sul | Posto Da Polícia Militar Rodoviária

Mg-010, Km 16,5 Sul | Trevo Do Bairro Morro Alto

Mg-010, Km 15,8 Sul | Acesso À Cidade Administrativa

Mg-010, Km 14,9 Sul

Mg-010, Km 14,4 Sul

Mg-010, Km 13,9 Sul

Mg-010, Km 13 Sul

Terminal Vilarinho | Só Desembarque Plataforma B (Linhas Encerrando Viagem)

Os horários e os mapas do itinerário da linha de ônibus 5141 estão disponíveis, no formato PDF offline, no site: [moovitapp.com.](https://moovitapp.com/belo_horizonte_e_regi%C3%A3o-843/lines/5141/65204805/5923306/pt-br?ref=2&poiType=line&customerId=4908&af_sub8=%2Findex%2Fpt-br%2Fline-pdf-Belo_Horizonte_e_Regi%25C3%25A3o-843-858226-65204805&utm_source=line_pdf&utm_medium=organic&utm_term=S%C3%A3o%20Jos%C3%A9%20da%20Lapa%2FMaria%20de%20Lourdes%2FTerminal%20Vilarinho) Use o Moovit App e viaje de transporte público por Belo Horizonte e Região! Com o Moovit você poderá ver os horários em tempo real dos ônibus, trem e metrô, e receber direções passo a passo durante todo o percurso!

Sobre o [Moovit](https://moovit.com/pt/about-us-pt/?utm_source=line_pdf&utm_medium=organic&utm_term=S%C3%A3o%20Jos%C3%A9%20da%20Lapa%2FMaria%20de%20Lourdes%2FTerminal%20Vilarinho) · [Soluções](https://moovit.com/pt/maas-solutions-pt/?utm_source=line_pdf&utm_medium=organic&utm_term=S%C3%A3o%20Jos%C3%A9%20da%20Lapa%2FMaria%20de%20Lourdes%2FTerminal%20Vilarinho) MaaS · Países [atendidos](https://moovitapp.com/index/pt-br/transporte_p%C3%BAblico-countries?utm_source=line_pdf&utm_medium=organic&utm_term=S%C3%A3o%20Jos%C3%A9%20da%20Lapa%2FMaria%20de%20Lourdes%2FTerminal%20Vilarinho) · [Comunidade](https://editor.moovitapp.com/web/community?campaign=line_pdf&utm_source=line_pdf&utm_medium=organic&utm_term=S%C3%A3o%20Jos%C3%A9%20da%20Lapa%2FMaria%20de%20Lourdes%2FTerminal%20Vilarinho&lang=pt) Mooviter

© 2024 Moovit - Todos os direitos reservados

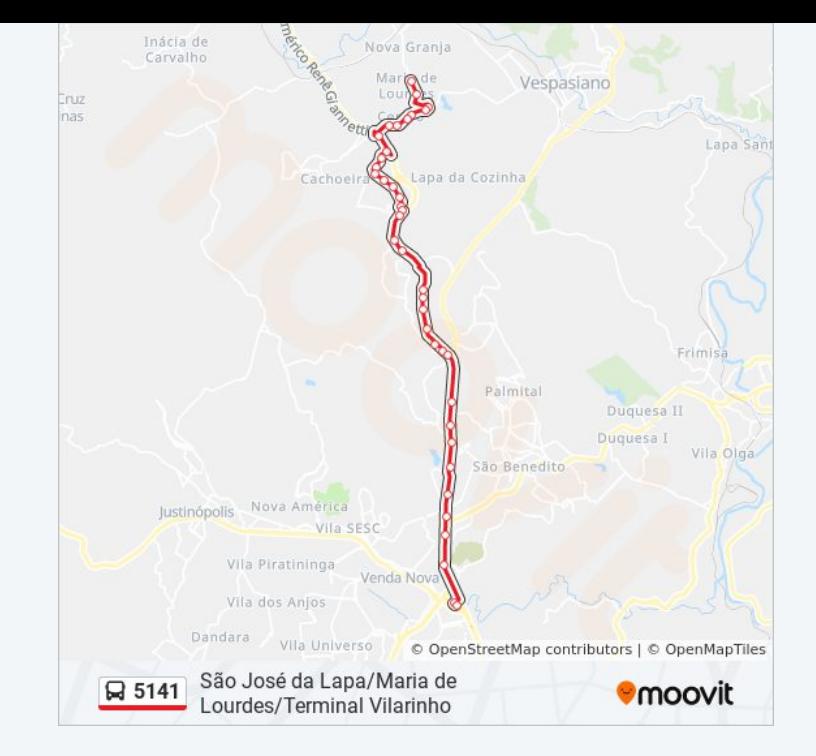

**Confira os horários de chegada em tempo real!**

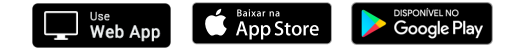